## **Wahlbogen für die Qualifikationsphase 2019**

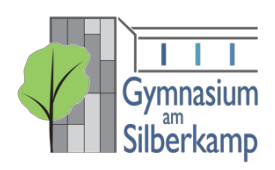

**--- GESELLSCHAFTLICHER SCHWERPUNKT ---**

Name: \_\_\_\_\_\_\_\_\_\_\_\_\_\_\_\_\_\_\_\_\_\_\_\_\_\_\_\_\_\_\_\_\_\_\_\_\_\_\_ jetzige Klasse: \_\_\_\_\_\_\_\_\_\_\_\_\_

Ich wähle den **gesellschaftlichen Schwerpunkt** und die unten angekreuzten Fächer.

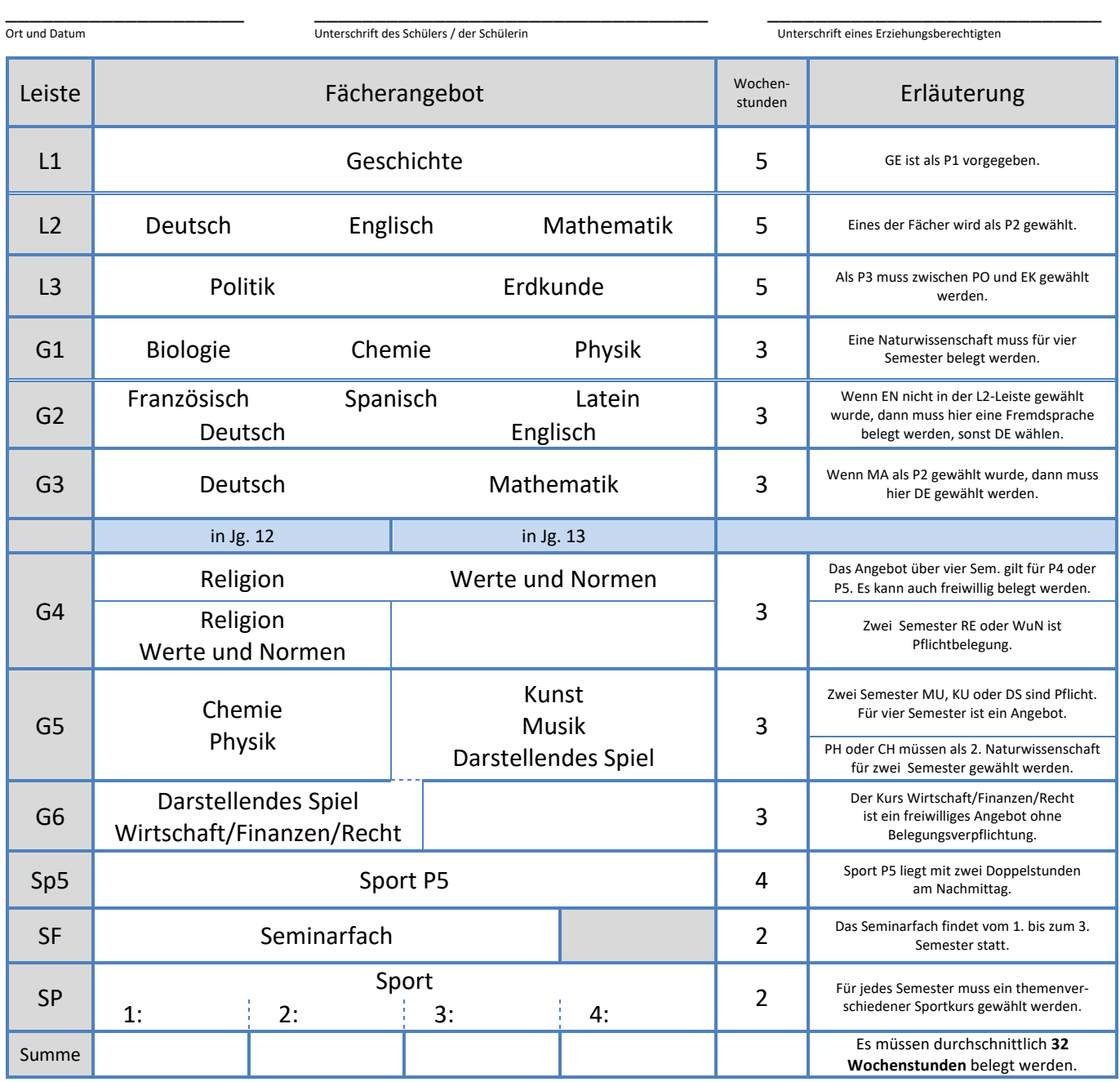

## Als Prüfungsfächer wähle ich:

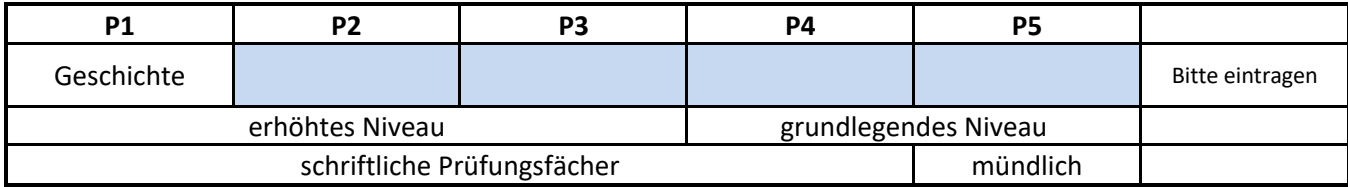

Es gibt keinen Anspruch auf die Einrichtung eines bestimmten Kurses, dieses ist von den Zahlen der Interessent/innen und dem Stundenkontingent der Schule abhängig. Es können auch Kooperationskurse mit dem Ratsgymnasium eingerichtet werden. Die Wahl ist erst abgeschlossen, wenn die **Online-Wahl** durchgeführt wurde.